Документ подписан простой рисктронной трядись ВБРАЗОВАНИЯ И НАУКИ РОССИЙСКОЙ ФЕДЕРАЦИИ фио: Худире<del>деральное госу</del>дарственное бюджетное обра<mark>зовательное учреждение высшего образования</mark> "Курский государственный университет" Кафедра общетехнических дисциплин (реорганизована) 08303ad8de1c60b987361de7085acb509ac3da143f415362ffaf0ee37e73fa19Информация о владельце: Должность: Ректор Дата подписания: 28.01.2021 09:11:15 Уникальный программный ключ:

УТВЕРЖДЕНО

протокол заседания Ученого совета от 24.04.2017 г., №10

# Рабочая программа дисциплины

# Специализированный адаптационный курс интернет-технологий

Направление подготовки: 44.03.04 Профессиональное обучение (по отраслям)

Профиль подготовки: Автотранспорт

Квалификация: бакалавр

Индустриально-педагогического факультета

Форма обучения: очная

Общая трудоемкость 3 ЗЕТ

Виды контроля в семестрах:

зачет(ы) 5

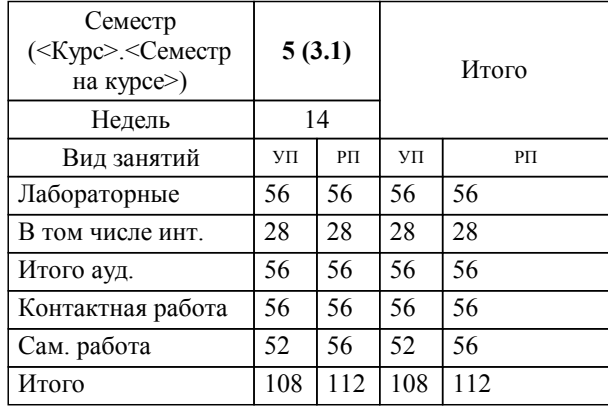

### **Распределение часов дисциплины по семестрам**

Рабочая программа дисциплины Специализированный адаптационный курс интернет-технологий / сост. Е.В. Трусова к.т.н., доцент; Курск. гос. ун-т. - Курск, 2017. - с.

Рабочая программа составлена в соответствии со стандартом, утвержденным приказом Минобрнауки России от 01 октября 2015 г. № 1085 "Об утверждении ФГОС ВО по направлению подготовки 44.03.04 Профессиональное обучение (по отраслям) (уровень бакалавриата)" (Зарегистрировано в Минюсте России 29 октября 2015 г. № 39534)

Рабочая программа дисциплины "Специализированный адаптационный курс интернет-технологий" предназначена для методического обеспечения дисциплины основной профессиональной образовательной программы по направлению подготовки 44.03.04 Профессиональное обучение (по отраслям) профиль Автотранспорт

Составитель(и):

Е.В. Трусова к.т.н., доцент

© Курский государственный университет, 2017

Б1.В.ДВ.3

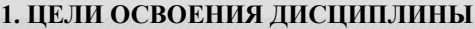

1.1 формирование у студента комплекса знаний, умений и навыков, необходимых для повышения эффективности профессиональной деятельности средствами современных интернет-технологий; формирование у студентов представления о методах использования интернет-технологий; привить студентам потребность постоянного повышения своих знаний и умений в области интернет-технологий.

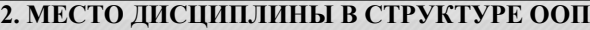

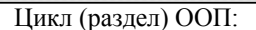

### **3. КОМПЕТЕНЦИИ ОБУЧАЮЩЕГОСЯ, ФОРМИРУЕМЫЕ В РЕЗУЛЬТАТЕ ОСВОЕНИЯ ДИСЦИПЛИНЫ (МОДУЛЯ)**

#### **ОПК-5: способностью самостоятельно работать на компьютере (элементарные навыки)**

**Знать:**

методы использования интернет-технологий

**Уметь:**

осуществлять грамотный поиск информации в сети Интернет, пользоваться различными интернет-сервисами для получения, отправки и обработки информации необходимой информации

**Владеть:**

навыками работы в справочно-поисковых системах on-line

**ПК-31: способностью использовать передовые отраслевые технологии в процессе обучения рабочей профессии (специальности)**

**Знать:**

виды информационного обслуживания, устройства для электронной обработки информации

**Уметь:**

грамотно использовать и применять на практике современные виды интернет-технологий, офисное сетевое оборудование и персональные средства в профессиональной деятельности

**Владеть:**

навыками работы со средствами создания сайтов

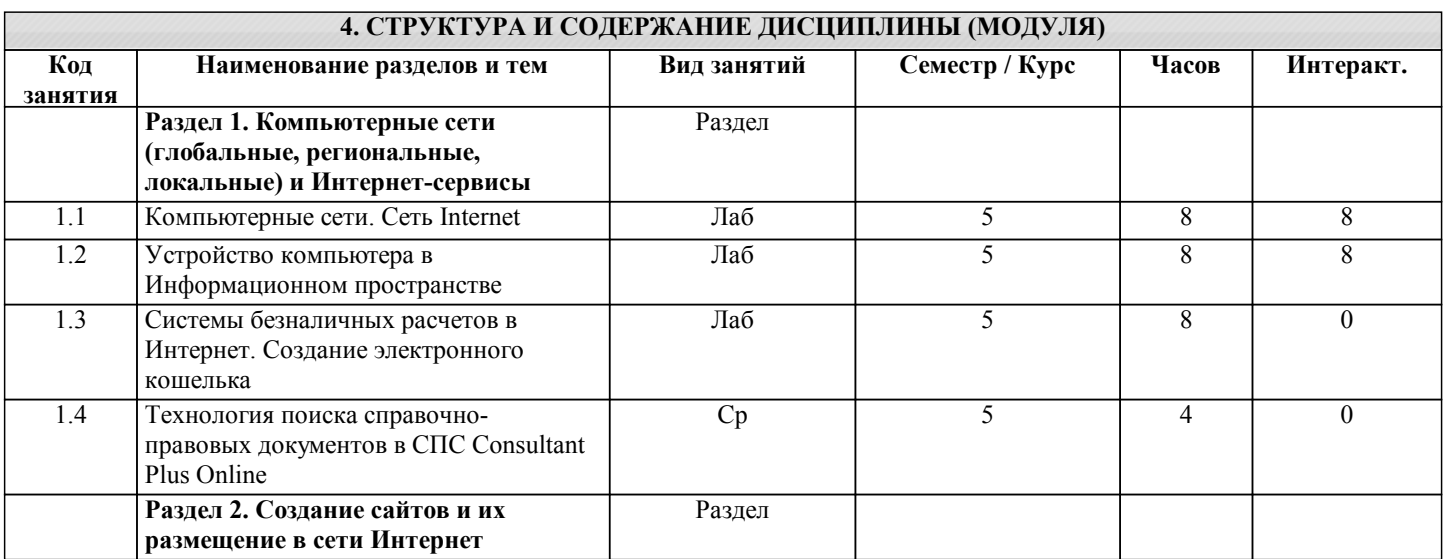

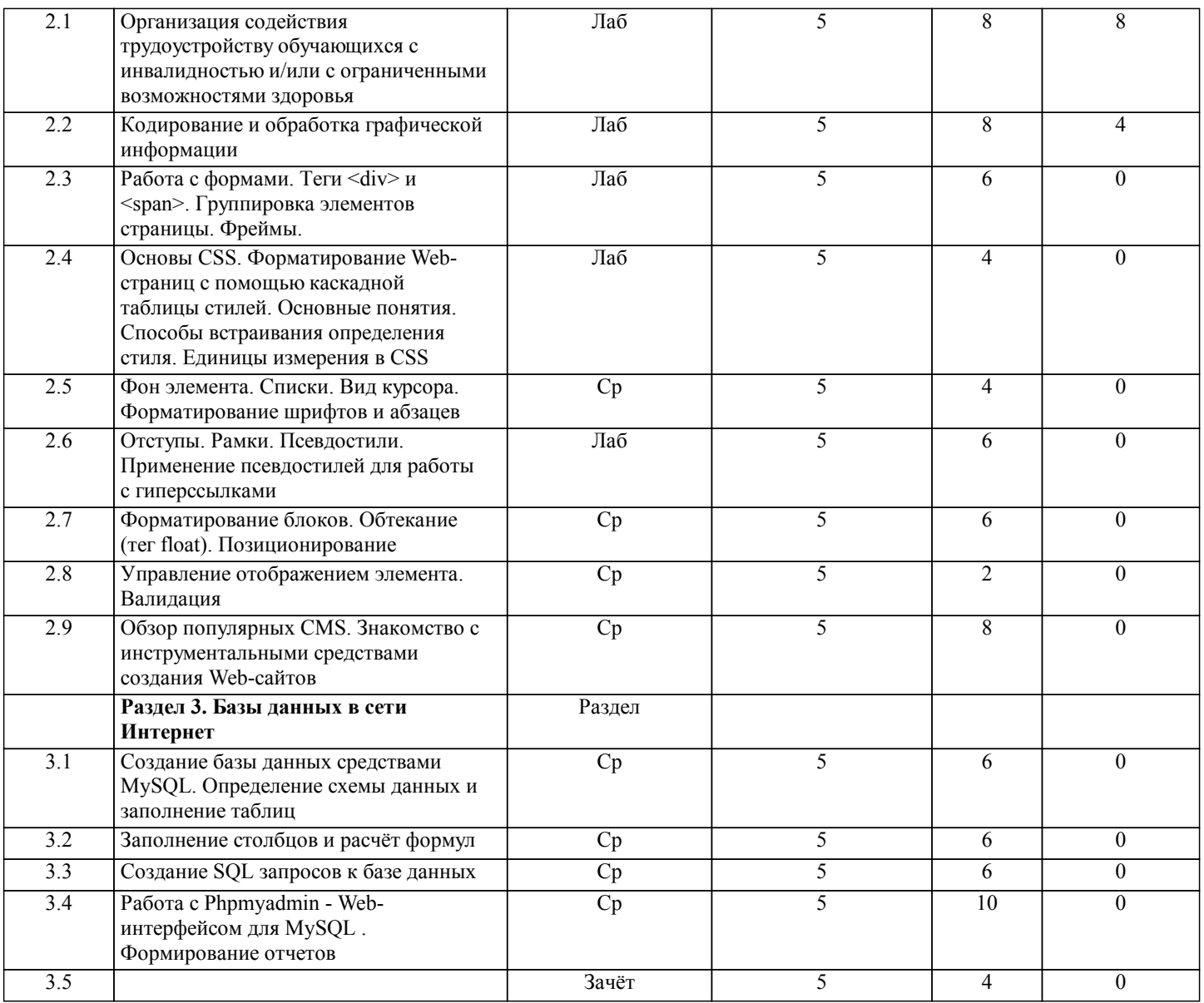

## 5. ФОНД ОЦЕНОЧНЫХ СРЕДСТВ

#### 5.1. Контрольные вопросы и задания для текущей аттестации

Оценочные материалы утверждены протоколом заседания кафедры общетехнических дисциплин от 17 марта 2017 г. № 9 и являются приложением к рабочей программе дисциплины.

# 5.2. Фонд оценочных средств для промежуточной аттестации

Оценочные материалы утверждены протоколом заседания кафедры общетехнических дисциплин от 17 марта 2017 г. № 9 и являются приложением к рабочей программе дисциплины.

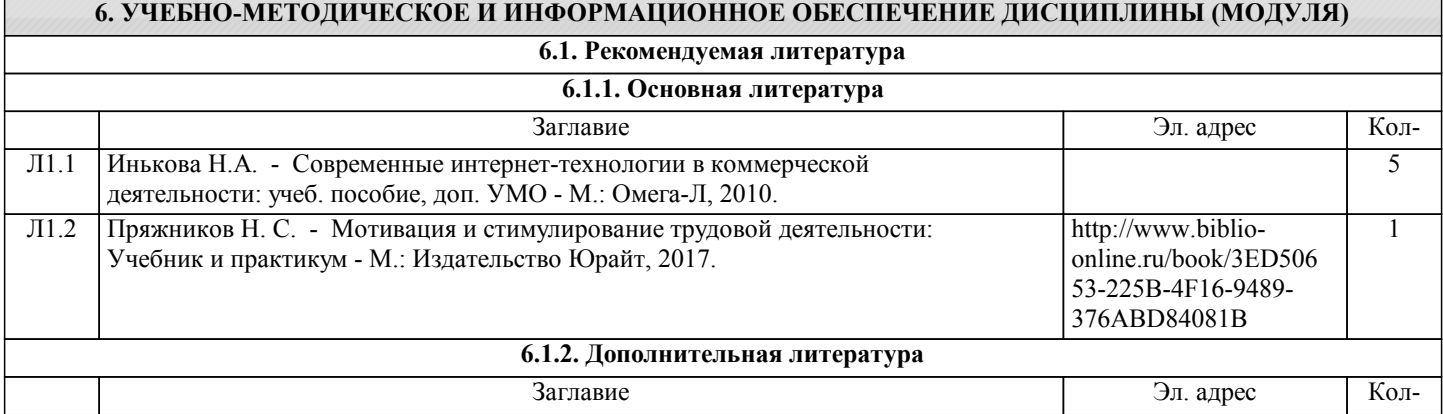

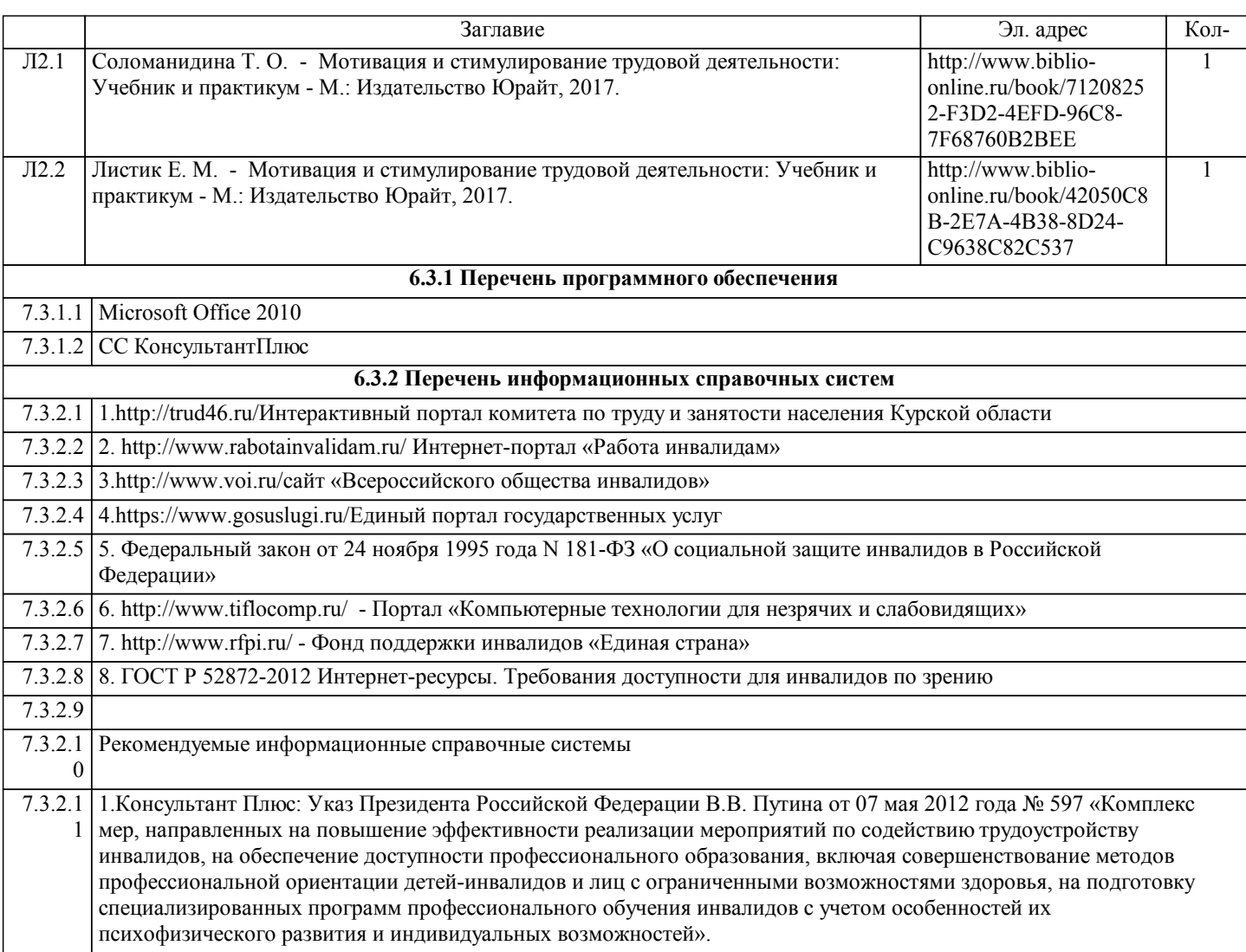

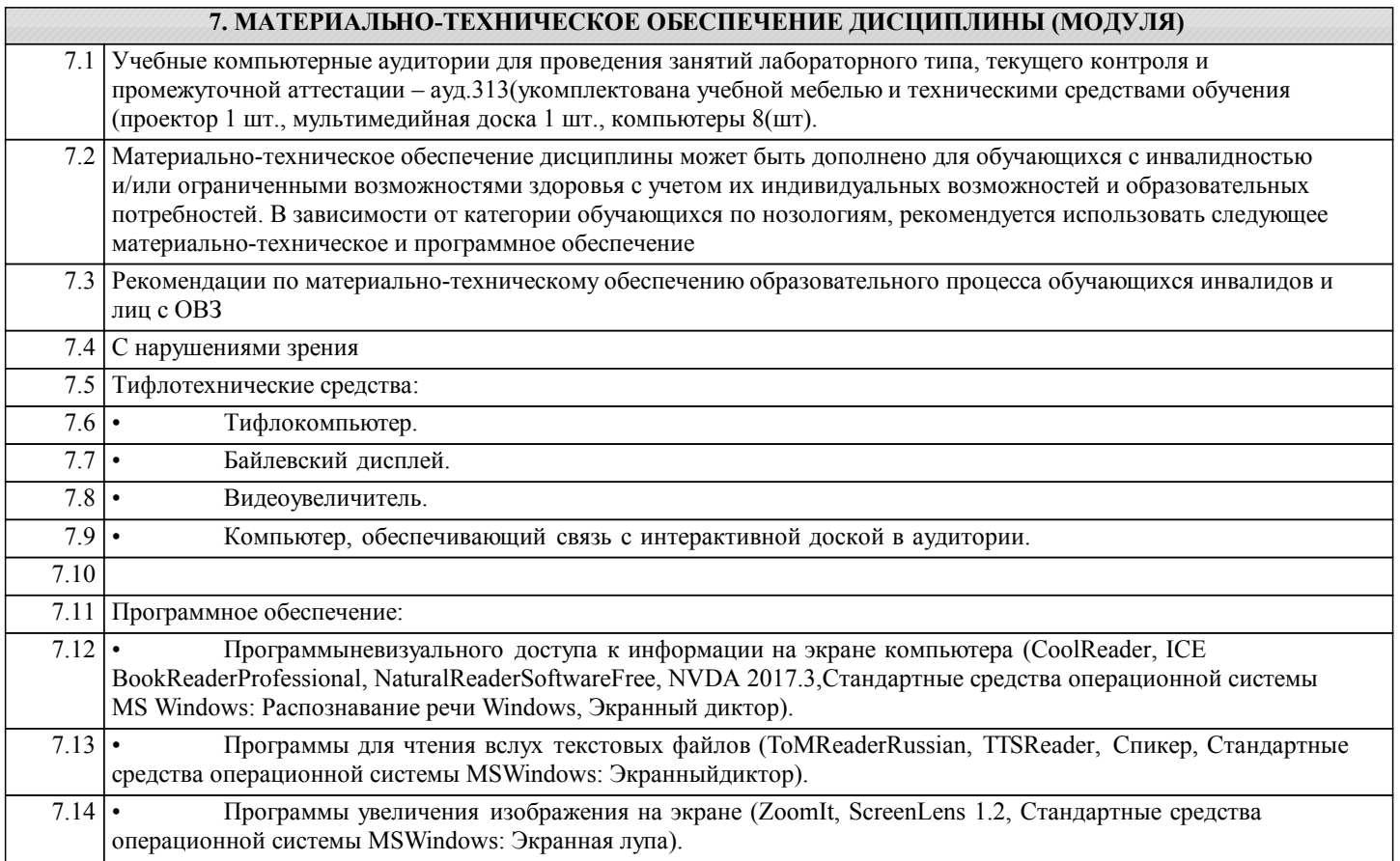

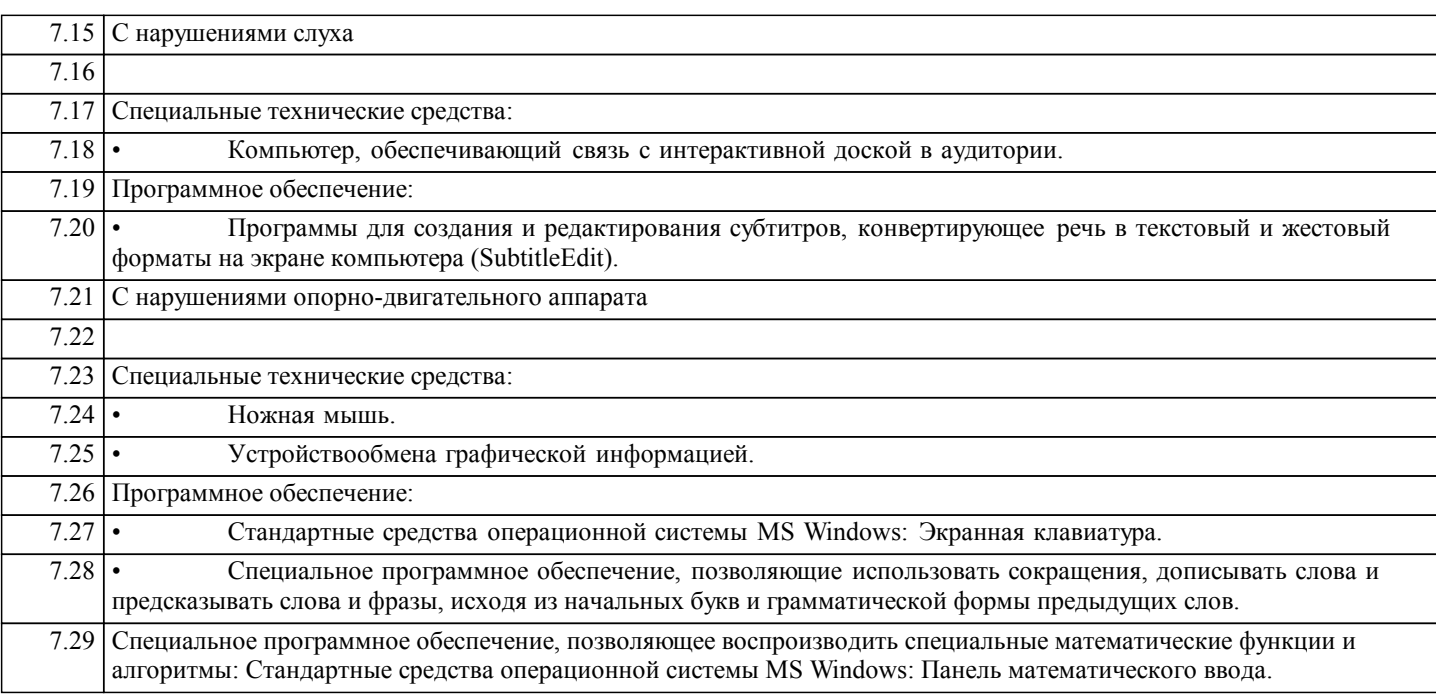

## **8. МЕТОДИЧЕСКИЕ УКАЗАНИЯ ДЛЯ ОБУЧАЮЩИХСЯ ПО ОСВОЕНИЮ ДИСЦИПЛИНЫ (МОДУЛЯ)**

Оценка качества освоения дисциплины включает текущий контроль успеваемости, который осуществляется в ходе проведения и защиты отчетов по лабораторным работам и промежуточную аттестацию после изучения разделов курса, которая осуществляется в форме тестирования.

Формой оценочной процедуры, согласно учебному плану, является зачет. На зачет выносятся темы, освоенные в рамках данного семестра, в соответствии с учебной программой. В материалы для оценочных мероприятий, проводимых в устной форме (устного зачета) включают перечень вопросов для подготовки обучающихся к оценочным мероприятиям и список вопросов для проведения зачёта.